Images from the web can be easily embedded when a PDF document is generated.

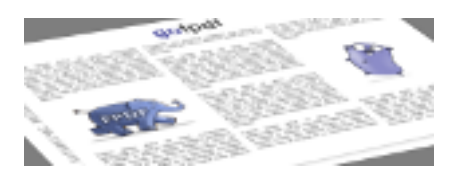